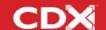

# **Product Overview**

New to CDX? Use this guide to get started.

## Contact

Australia | New Zealand | UK | Ireland

Georgina Wells, Account Manager

Phone: +61 403248455

Email: <a href="mailto:gwells@cdxlearning.com">gwells@cdxlearning.com</a>

Canada

Dirk Meyer, Account Manager

Phone: (877) 483- 2447

Email: dirk.meyer@cdxlearning.com

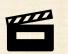

## CDX Learning Systems

**FUNDAMENTALS OF** 

Automotive Technology

Principles and Practice T

THIRD EDITION

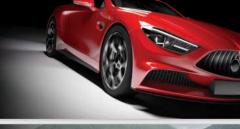

## **CDX** Learning Systems

**FUNDAMENTALS OF** 

Medium/Heavy Duty Commercial Vehicle Systems **SECOND EDITION** 

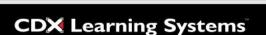

**FUNDAMENTALS OF** 

Medium/HeavyDuty Diesel Engines

**SECOND EDITION** 

# **CDX** Learning Systems

**FUNDAMENTALS OF** 

Mobile Heavy Equipment

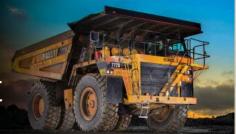

**CDX Learning Systems** 

# Home Page

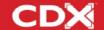

CDX stock content is organized into categories and courses. Each course is displayed in a box containing a picture and a link to the course. The number of courses on your home page depends on your subscription.

Before students can enter a course, they need to be enrolled. There are different methods for enrolling students. Each student enrollment counts as a license.

Instructors and students see the same home page. Think of the home page as a central 'jumping off' point to the Dashboard, My Courses, Grades and other settings.

Content is organized into four levels: Categories

- Courses
  - Topics
    - Resource/Quiz

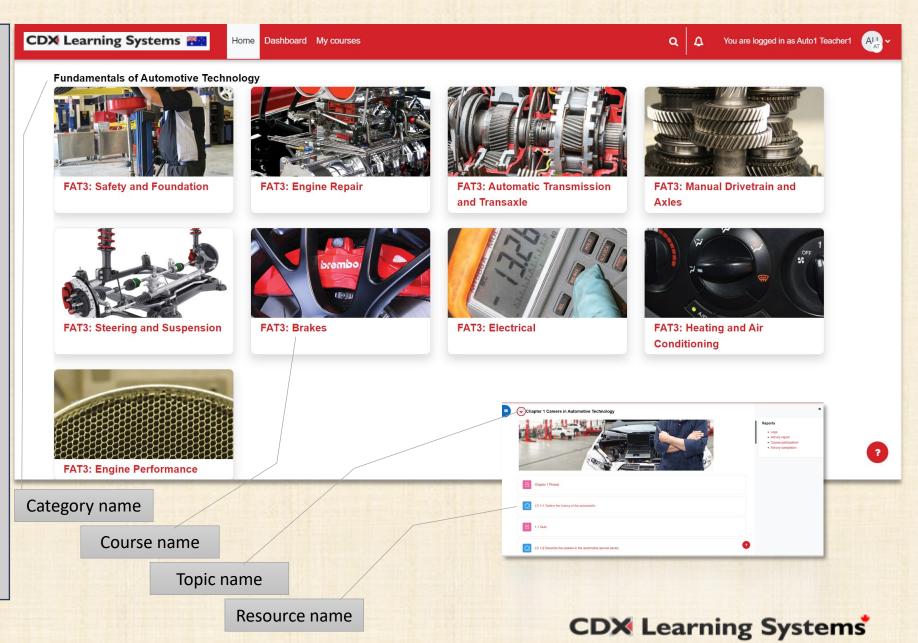

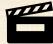

# Course Page

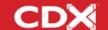

Expand or collapse course menu

Expand or collapse side menu

Access various course settings

Content is organized into chapters that are aligned to the CDX textbook.

Expanding a topic makes resources and quizzes visible.

Additional resources for instructors that can be made available to students.

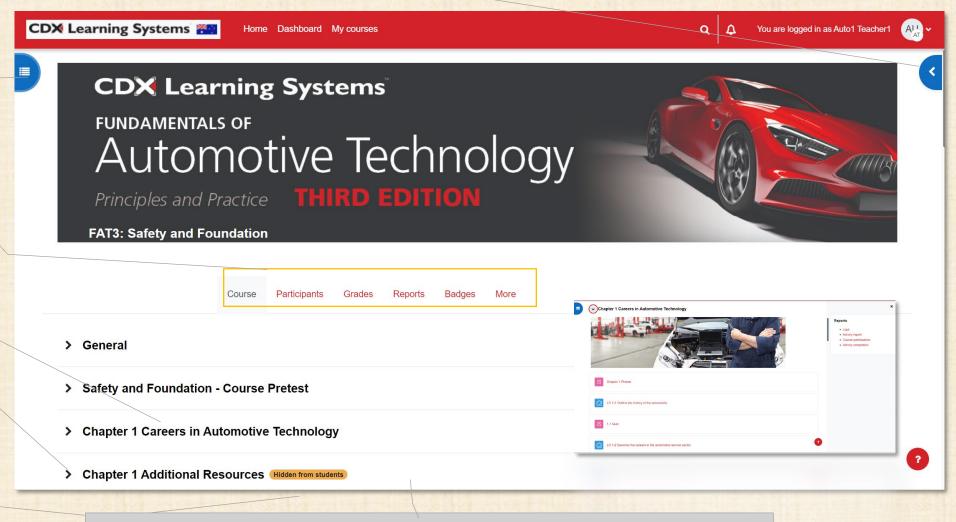

A course is a collection of topics around a common theme. Content and quizzes are accessed from within courses. Courses can be customized to your programs need. A student enrollment into one or more courses counts toward the purchased licenses.

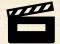

# Navigation

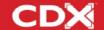

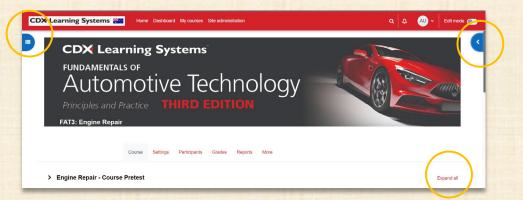

Collapse or open to reveal more content

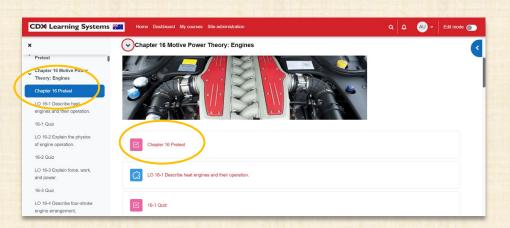

Course index will highlight closest activity

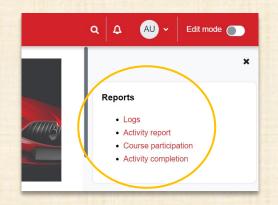

Expanded block drawer provides shortcuts to reports

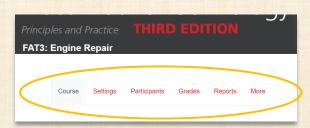

Common course administration menu for the instructor

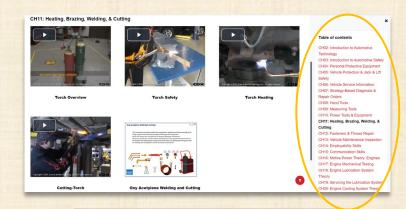

Menu in Media Galleries provides high level of organization

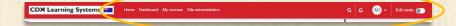

Consistent menu bar for all to access dashboard, my courses, personal setting and to put course onto edit mode

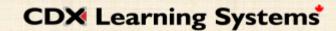

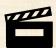

Quizzes and Exams

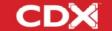

Assessment can be done with quizzes. There are course pre-tests, chapter pre-tests, learning outcome quizzes, chapter final quizzes, end of chapter questions, anatomy of a car questions and course final exams.

Tests and quizzes are self-marking. Many settings are available to make adjustments.

The gradebook is organized into Pretest, Formative and Summative categories but can be customized to align with your preferences.

Typically, students use quizzes to learn while exams are used to demonstrate learning.

Instructors always see the results of student attempts.

Quizzes can be great motivators for students to master concepts and recall information.

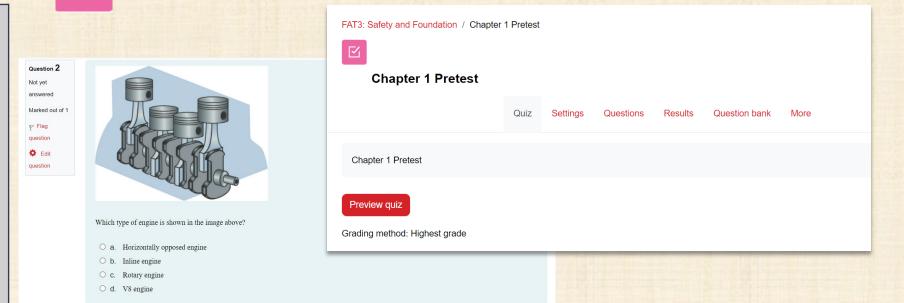

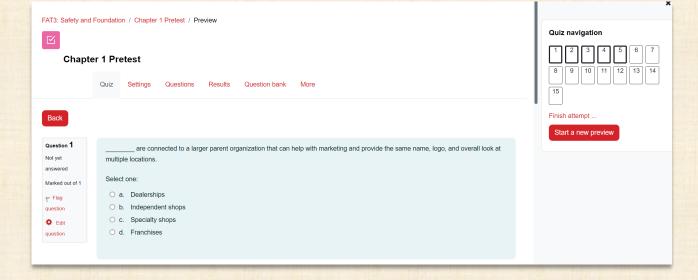

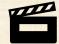

Quizzes and Exams

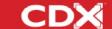

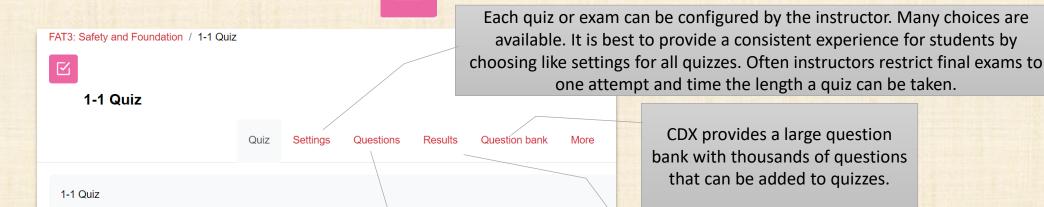

Questions have been added to each quiz

or exam. The order in which they appear can be set or random, weighting can be set at the question level and questions can be edited from within a quiz.

Instructors have access to detailed information about how their students interacted with a quiz or exam.

The question bank can be a useful foundation for a department to develop a large assessment pool of questions.

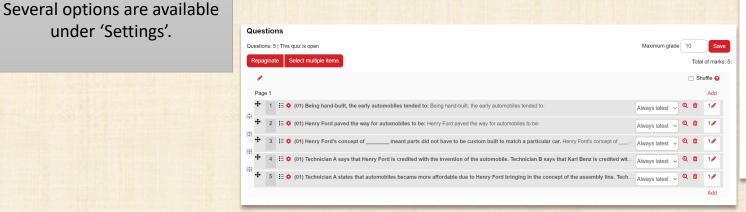

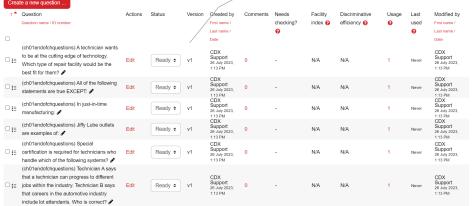

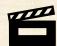

Preview quiz

quizzes and exams quickly.

# Interactive eBook

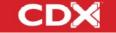

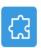

LO 1-1 Outline the history of the automobile.

Keyword search allows for quickly finding relevant content without having to

browse.

Content is organized into chapters. Digital content aligns with stock courses and printed books.

Students can write short notes into the ebook for personalization and assists in learning. Ability to print pages to pdf for handouts.

Ability to create personalized bookmarks

Robust Text-to-Speech

View in full screen

**吊口●** ⊠

3

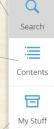

LO 1-1 OUTLINE THE HISTORY OF THE AUTOMOBILE.

#### Introduction

FAT 3e: ASE 0 Safety and Foundation

The automotive industry offers many opportunities for people to pursue rewarding careers of their choice. These include everything from technician positions, to sales, to management, to engineering, to racing. There is something of interest to just about everybody. And don't worry—if you get tired of one job, you can transition to one of the others.

In this chapter, we will begin by outlining the history of the automobile. This will give you some background on how the industry progressed. We will then describe some of the main jobs at a typical shop. Next, we will discuss the five primary types of shops and their pros and cons. Last, we will cover the industry certification requirements and the importance of ongoing training. Now sit back and explore the world of automotive technology!

#### A Brief History of the Automobile

Early vehicles were basic machines. Drivers started the vehicles' engines by manually operating a crank handle. These vehicles also needed almost continual tinkering and maintenance. As vehicle technology developed, the maintenance requirements evolved as well (FIGURE 1-1). Early vehicles had many of the same basic systems as today's vehicles. These include the engine, ignition, cooling, lubrication, suspension, and drivetrain. However, the systems on modern vehicles are much more sophisticated and reliable. This means that modern vehicles travel much farther between maintenance visits than earlier models. As opposed to visits every 1000 miles, today's vehicles are serviced every 7500 to 10,000 miles. In a few years, it could be up to 25,000 miles between scheduled services.

Navigate
quickly by
flipping thru
pages or
entering
page
numbers

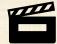

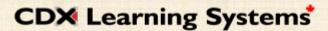

# Media Galleries

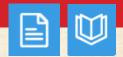

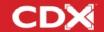

Contextual media libraries consisting of videos and animations.

Complete animation library.

Combined video and animation library.

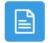

FAT3e 17 Media Gallery

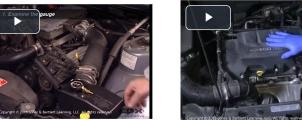

**Using a Vacuum Gauge** 

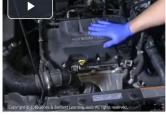

**Cylinder Power Balance** 

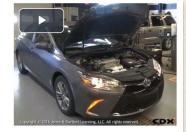

**Cranking Compression Test** 

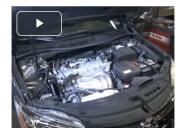

**Running Compression Test** 

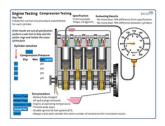

**Engine Mechanical Testing V1** 

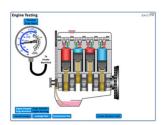

**Engine Mechanical Testing V2** 

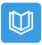

## **Animation Library**

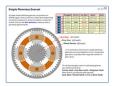

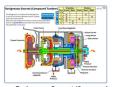

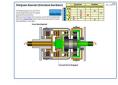

Simpson Gearset (Common SunGear

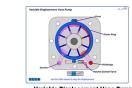

#### Table of contents

#### 1. AT-Automatic Transmissions

- 2. BE-Body Electrical
- 3. BR-Braking Systems
- 4. DF-Diesel Fuel Systems 5. DL-Driveline and Final Drives
- 6. DSC-Diagnostic Scenarios 7. EE-Engine Electrical Systems
- 8. EN-Engines
- 9. FS-Fundamentals and Safety
- 10. FW-Fifth Wheel
- 11. GF-Gasoline Fuel Systems
- 12. HA-Heating and Air Conditioning
- 13. HE-Hybrid and Electric Vehicles
- 14. HY-Hydraulics for Mobile Equipment
- 15. MM-Multimeter Experiments
- 16, MR-Marine Systems
- 17. MT-Manual Transmissions
- 18. PP-Paint & Panel
- 19. SS-Suspension and Steering
- 20. WF-Welding & Fabrication
- 21. DHA-Electricity for HVACR

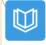

## **FAT3 Media Gallery**

#### CH02: Introduction to Automotive Technology

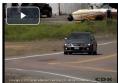

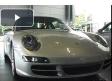

Coupe

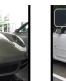

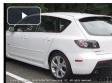

Hatchbacks

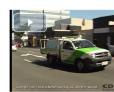

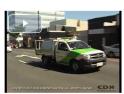

### CH02: Introduction to Automotive

Table of contents

## CH03: Introduction to Automotive Safety

CH04: Personal Protective Equipment CH05: Vehicle Protection & Jack & Lift

CH06: Vehicle Service Information

CH07: Strategy-Based Diagnosis &

Repair Orders

CH08: Hand Tools

CH09: Measuring Tools CH10: Power Tools & Equipment

CH11: Heating, Brazing, Welding, &

CH12: Fasteners & Thread Repair

CH13: Vehicle Maintenance Inspection

CH14: Employability Skills

CH15: Communication Skills CH16: Motive Power Theory: Engines

CH17: Engine Mechanical Testing CH18: Engine Lubrication System

CH19: Servicing the Lubrication System CH20: Engine Cooling System Theory

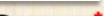

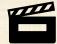

# Media Galleries

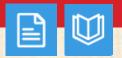

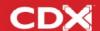

CDX Learning Systems

Home Dashboard My courses Site administration

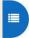

Previous

CH10: Power Tools & Equipment

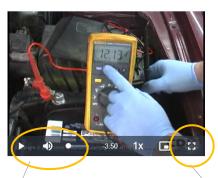

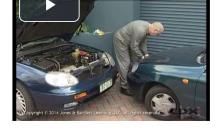

**Charge Battery** 

Videos play immediately after clicking on the video box. Video controls are

located at the bottom of

each video.

**Jump Starting** 

The full screen button opens the video in full screen.

To exist full screen, click Esc on your keyboard or the button in the bottom right of the video.

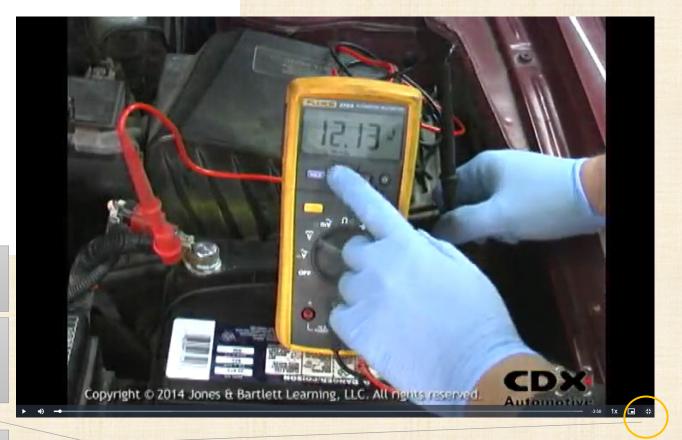

Next

Most videos contain audio narration and require a working audio speaker.

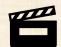